# CIA

#### Módulo 4. Recuperación de información 4.3. Transmisión de información

# Actividad de aprendizaje: CIA 23. Motores de búsqueda

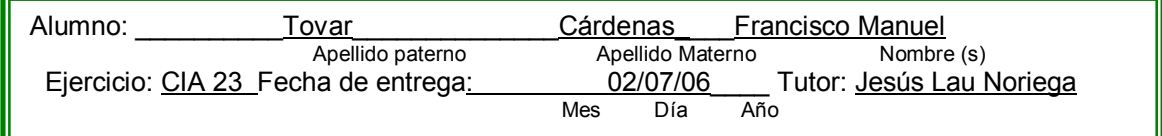

### **Instrucciones**

Revise las políticas y procedimientos que usan Google y Yahoo para identificar, cosechar y responder a una búsqueda informativa. Igualmente, haga una pequeña prueba para ver qué resultados le dan sobre alguno de los términos de su tema de investigación. Las palabras clave a usar en ambos buscadores deben ser las mismas, para que pueda comparar los resultados, anótelos en el cuadro adjunto.

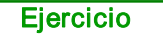

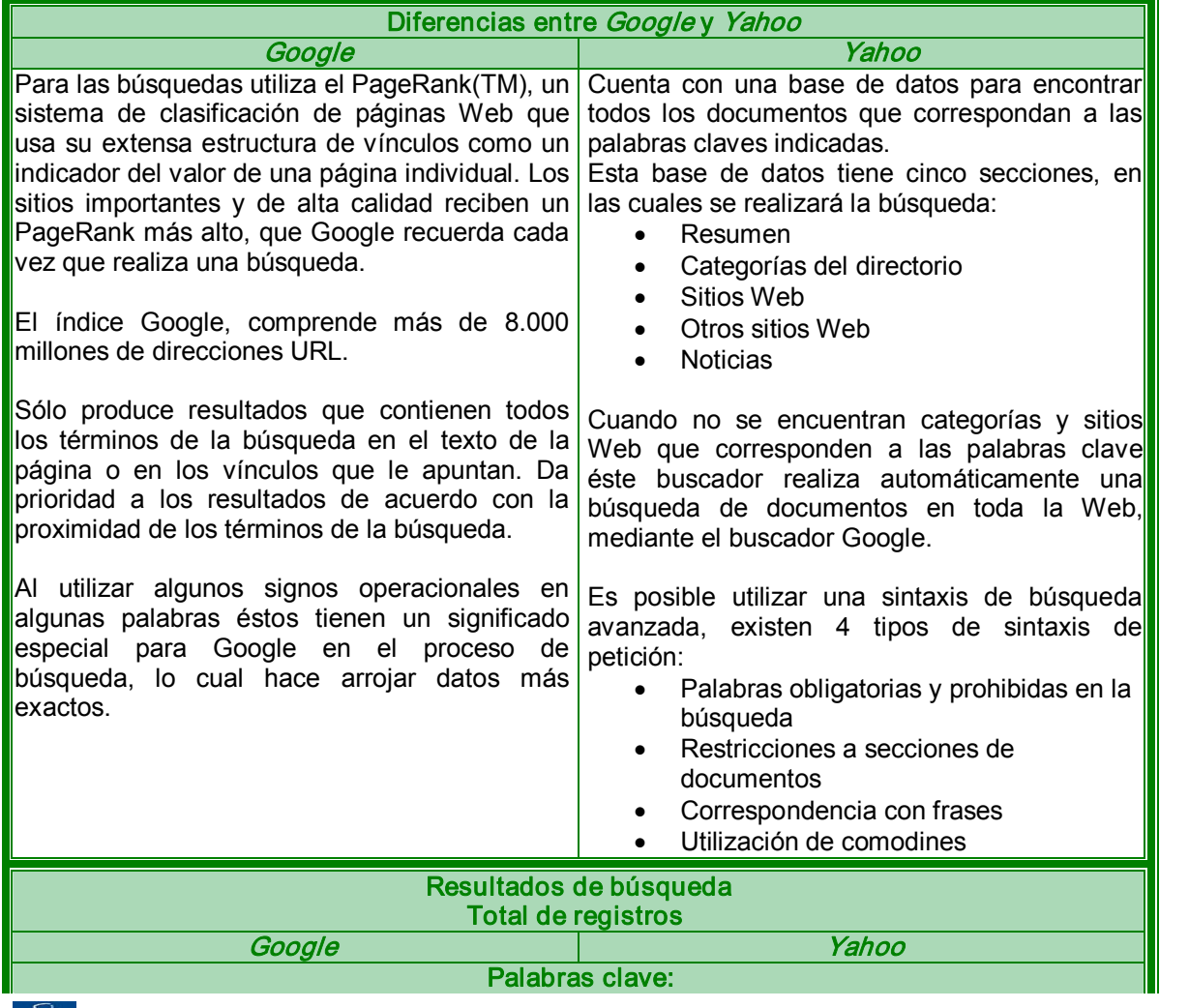

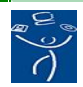

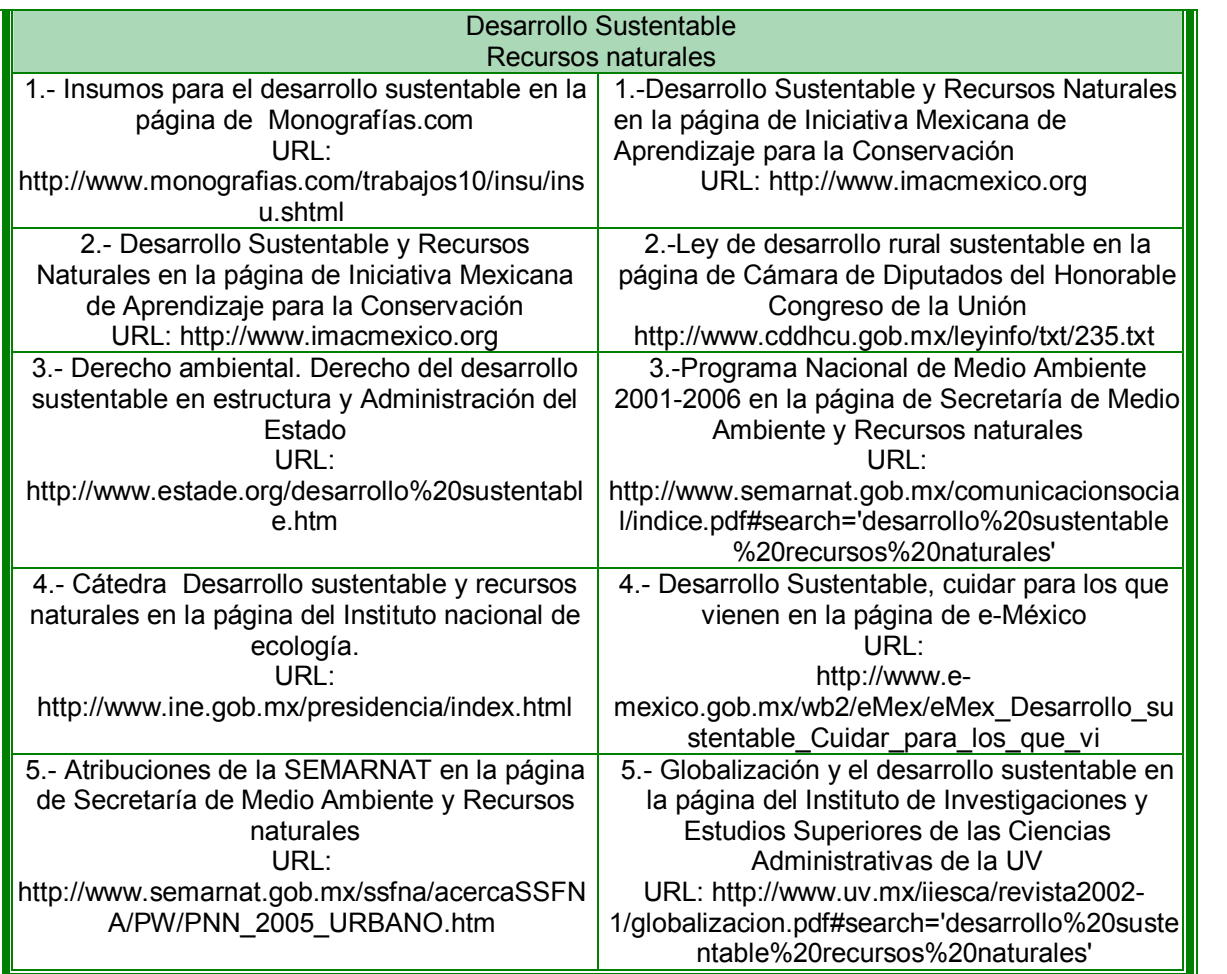

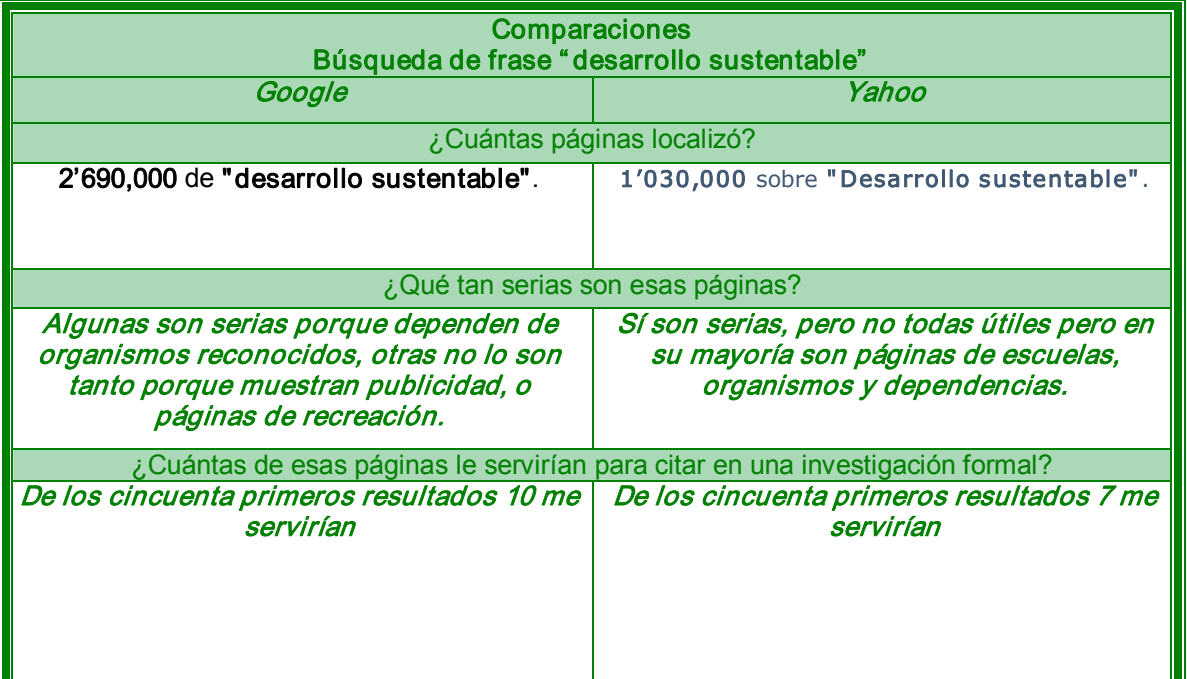

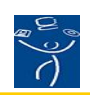

## RÚBRICA 1. AUTO-EVALUACIÓN DE ACTIVIDADES

Instrucciones: Evalúe su actividad de aprendizaje tomando en consideración los cinco factores que incluye esta forma y sume los resultados. Recuerde el objetivo de la actividad de aprendizaje y asigne su calificación con honestidad y responsabilidad. Su facilitador revisará su auto-calificación, y podrá subir o bajar la ponderación que usted haya hecho. Todas las actividades, incluyendo los cuestionarios de las lecturas, tienen valor de 10 puntos como máximo. El resultado de la suma de todas las actividades equivaldrá al 50%, Rubro Actividades de Aprendizaje, de la calificación global del curso.

## Alumno (a): Francisco Manuel Tovar Cárdenas No. de ejercicio AEV23 Facilitador: Jesús Lau Noriega **Fecha 08/02/06**

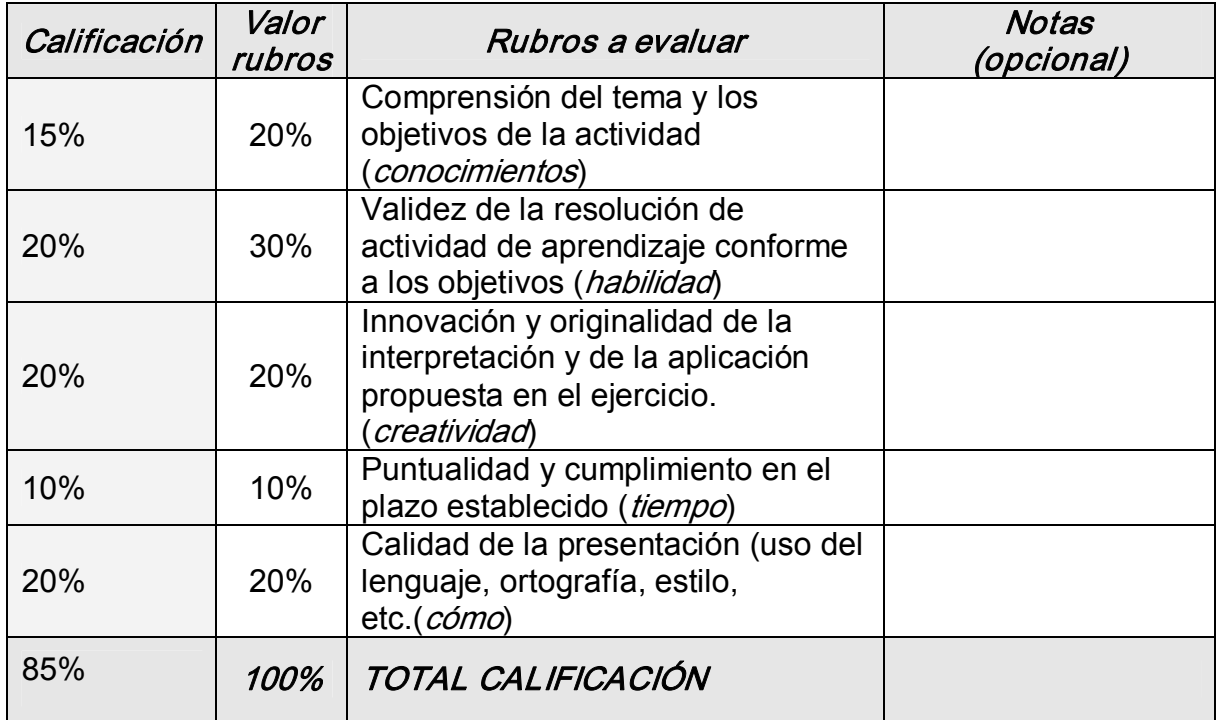

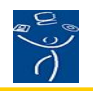